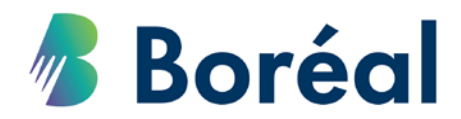

## **Ajout ou retrait de cours**

**Bureau des admissions et du registrariat**

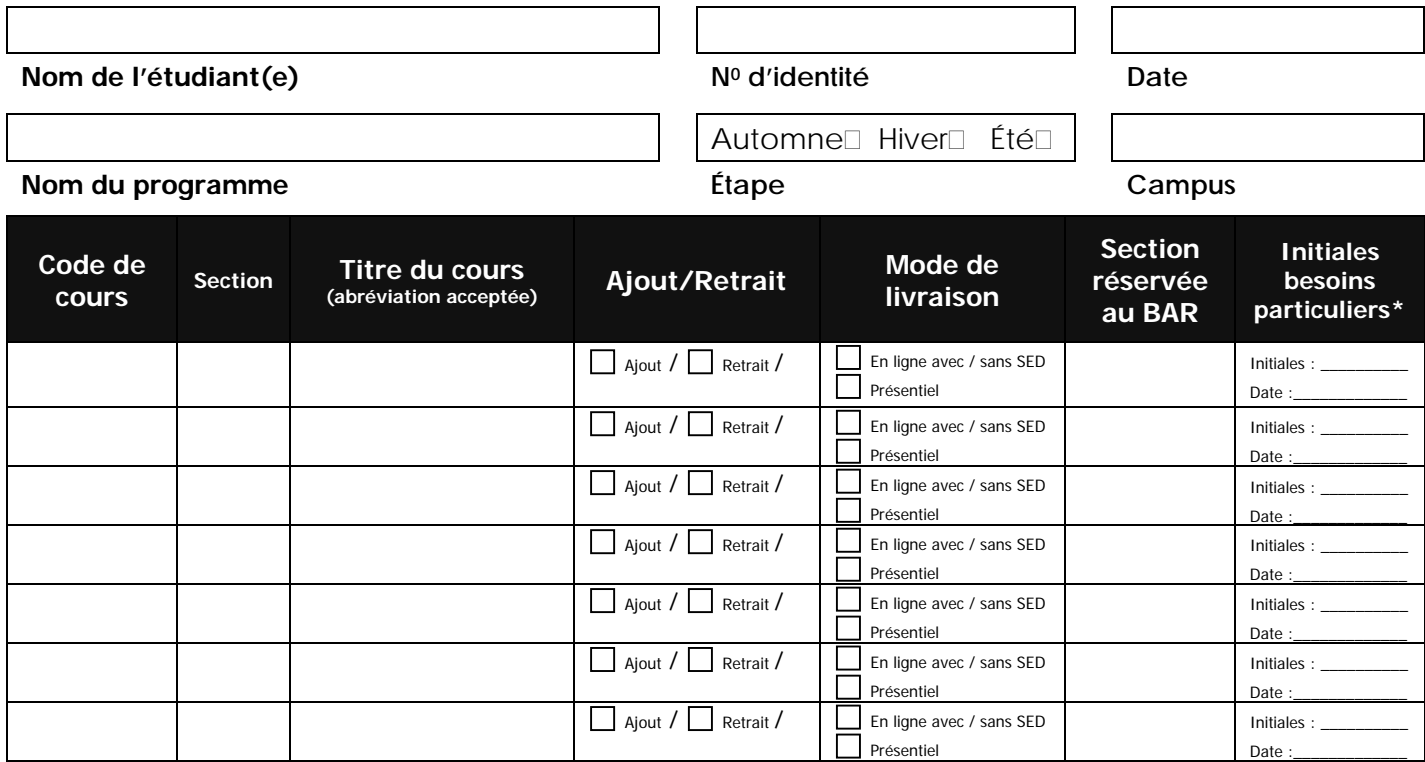

## **À lire attentivement**

- 1. Le Guide Boréal prévoit les modalités relatives à l'ajout ou retrait de cours.
- 2. Le calendrier collégial prévoit les échéanciers à respecter et l'impact de ceux-ci sur la note qui apparaîtra au dossier de l'étudiant(e).
- 3. L'étudiant conserve son statut « temps plein » et est admissible au RAFEO si sa charge de cours est de 60% et plus, et dans le cas d'un étudiant avec un handicap permanent ou un besoin particulier à plus de 40%. L'étudiant doit communiquer avec l'agente à l'aide financière pour vérifier son dossier RAFEO si le retrait d'un ou plusieurs cours modifie son statut d'étudiant.
- 4. \*Initiales de l'intervenant/intervenante est réservée pour les demandes de retrait rétroactif d'étudiant ayant des besoins particuliers aux fins d'accommodement. À noter que ceci peut avoir un impact sur le statut temps plein de l'étudiant
- 5. Une auditrice libre ou un auditeur libre est une personne qui répond aux critères d'admission d'un programme postsecondaire, et est inscrite à un cours, mais ne reçoit pas de crédits, ne subit pas d'évaluations et ne reçoit pas de notes. L'étudiant doit payer les frais pour le cours. Le/la doyen/ne, le gestionnaire postsecondaire ou la direction en région doit approuver la demande.
- 6. Mode de livraison selon la disponibilité.

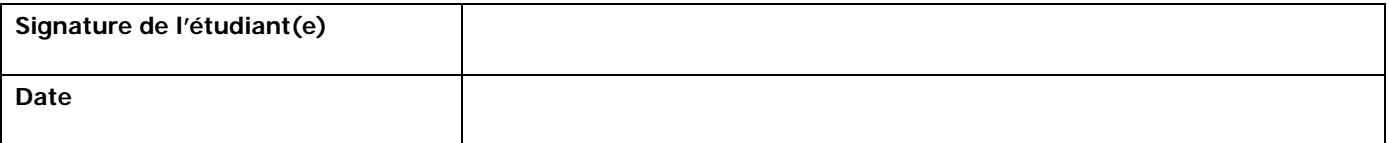

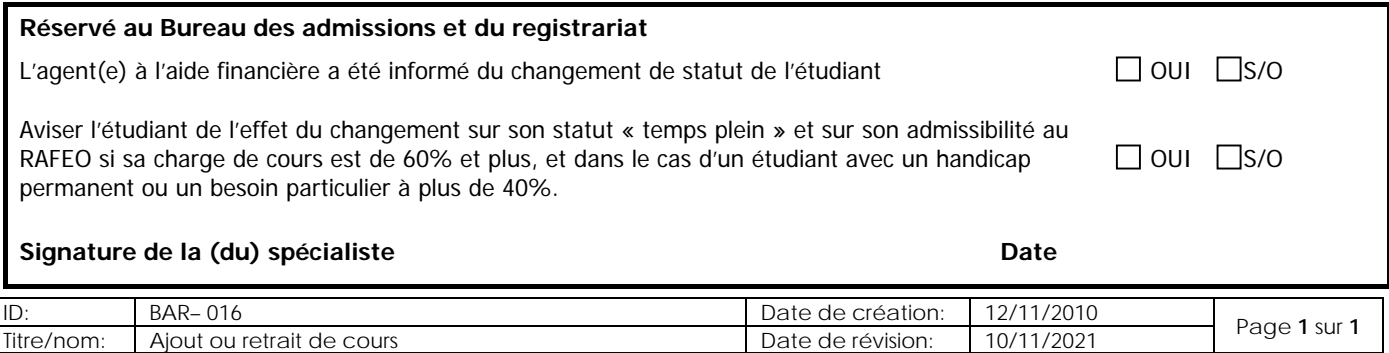